## **Foire aux Questions (FAQ) sur les déclarations de données Alsh**

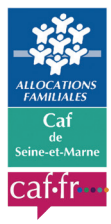

## **FAQ : Mes déclarations pour mon Alsh**

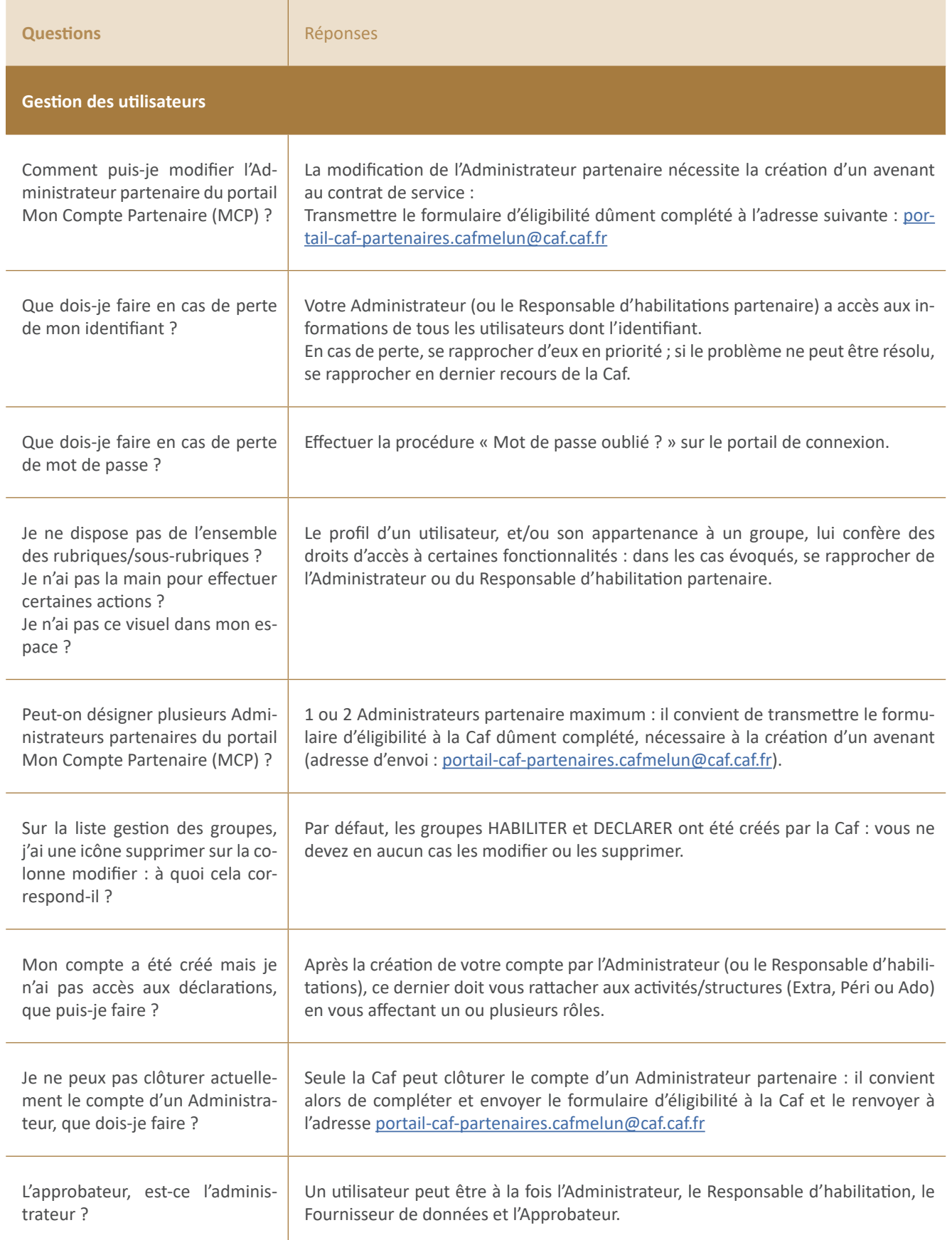

## **Affectation de rôles (fournisseur et approbateur)**

ī

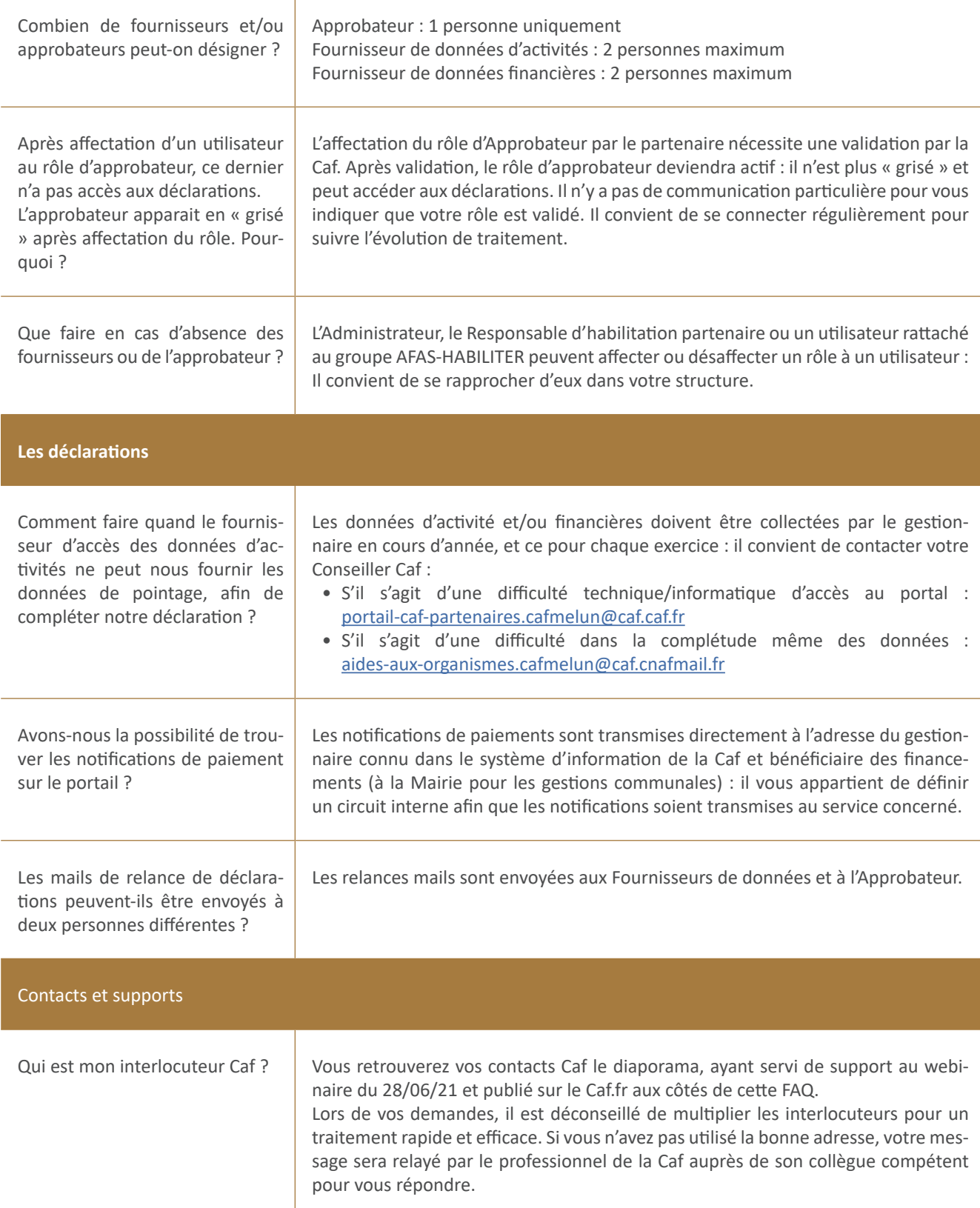